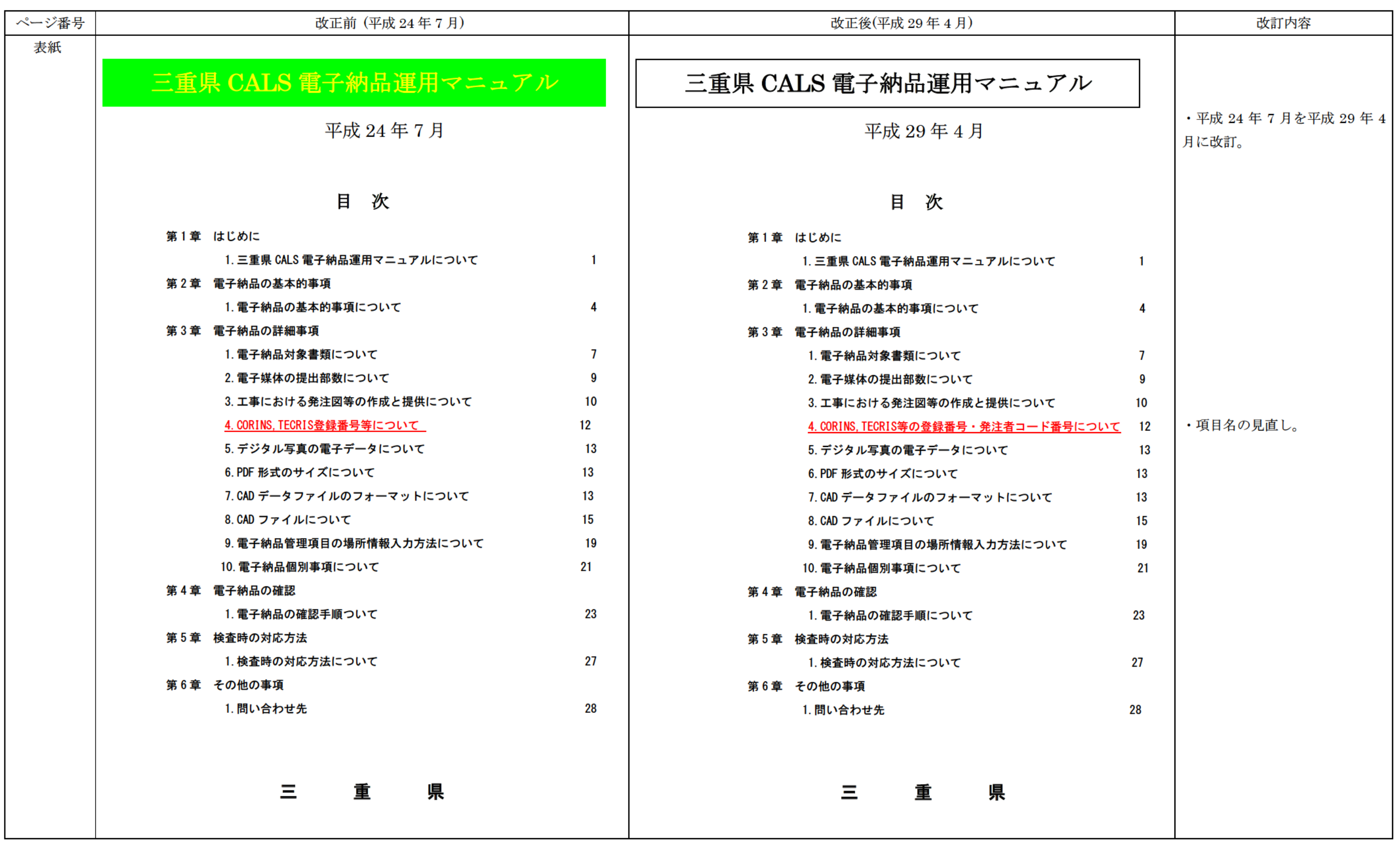

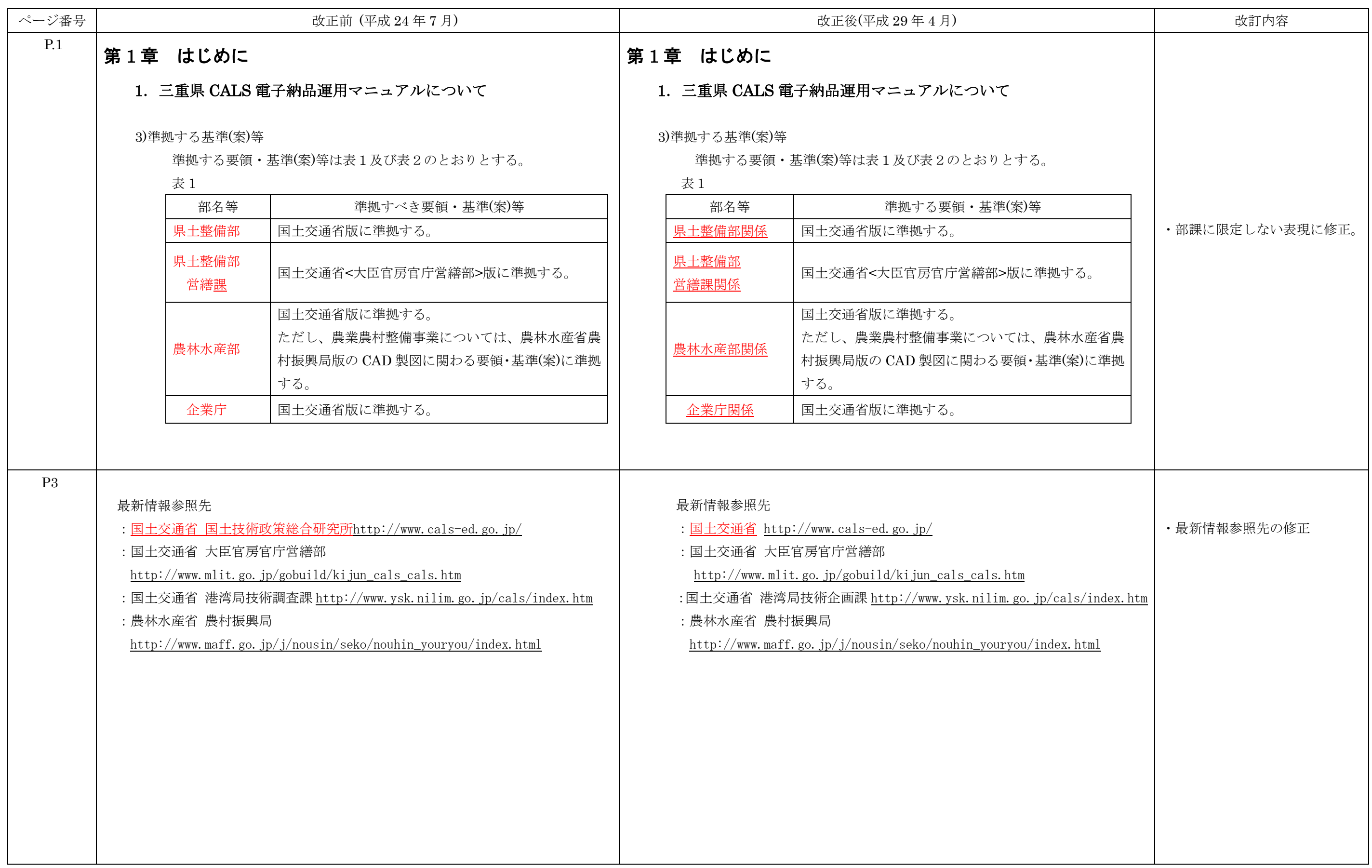

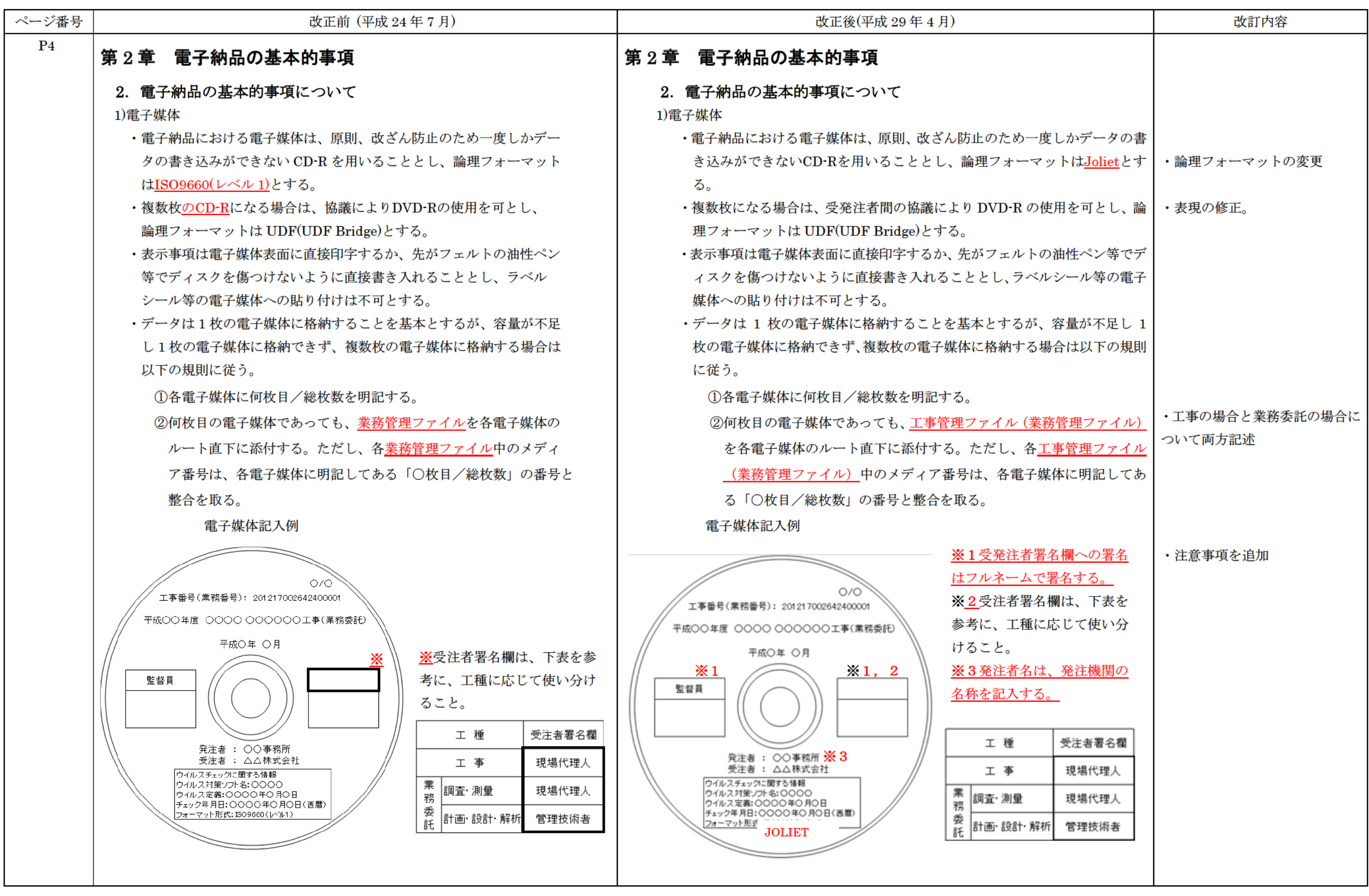

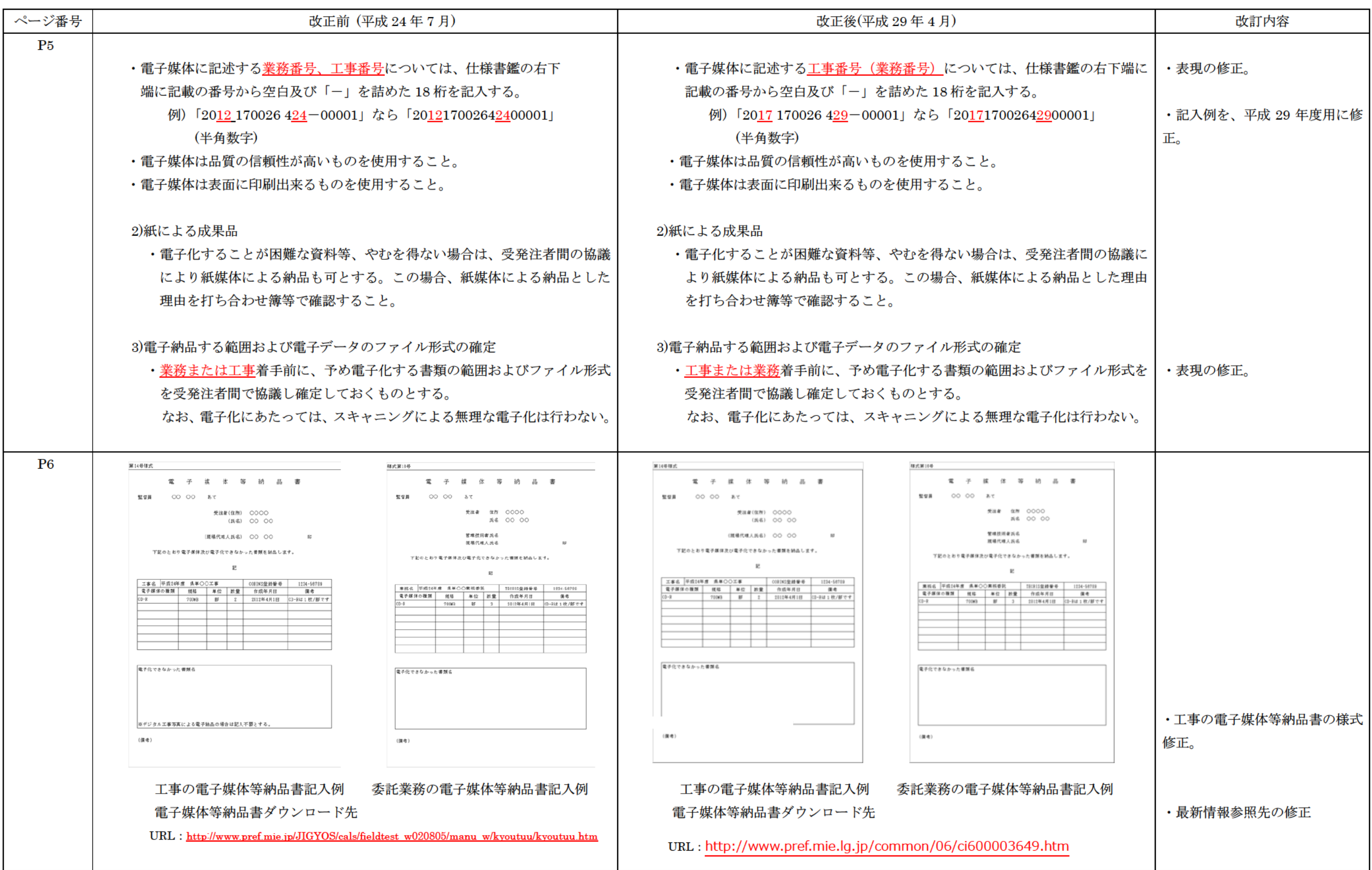

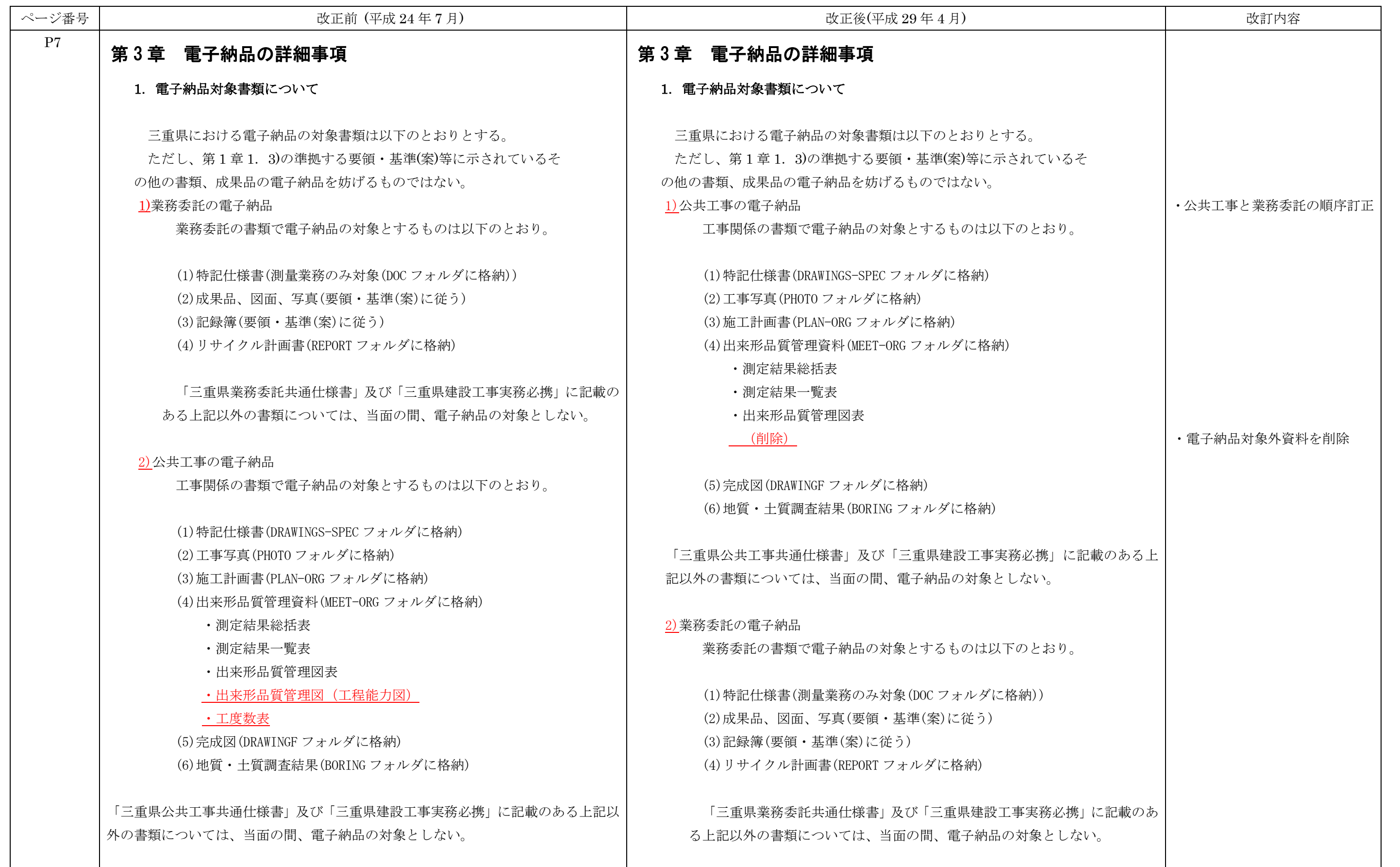

平成 29 年 4 月「三重県 CALS 電子納品運用マニュアル」新旧対照表

| ページ番号          | 改正前 (平成 24年7月)                                                                                                    | 改正後(平成 29 年 4 月)                                                                                                    | 改訂内容                                    |
|----------------|----------------------------------------------------------------------------------------------------|----------------------------------------------------------------------------------------------------|-----------------------------------------|
| P <sub>8</sub> | 3)電子納品の構成                                                                                                    | 3)電子納品の構成                                                                                                    |                                         |
|                | 以下に、土木工事における電子納品の構成例を示す。                                                                                                    | 以下に、土木工事における電子納品の構成例を示す。                                                                                                    |                                         |
|                | ~~以下、構成例~~                                                                                                    | ~~以下、構成例は改正前と同文~~                                                                                                    |                                         |
|                |                                                                                                    | ・ファイル間でリンクや階層をもった資料(点検電子データ等)、データ容量が <br>大きい資料 (i-Constructionにかかるデータ等)を電子納品する場合など、デ<br>ータの格納方法が各電子納品要領(案)に依りがたいものについては、フォル<br>ダごとファイルを圧縮し、各フォルダに格納する。圧縮ファイル形式は発注者<br>と協議し決定する。                                        | ・電子データ等の提出に関する補<br>足文言追加                |
| P <sub>9</sub> | 2. 電子媒体の提出部数について                                                                                                    | 2. 電子媒体の提出部数について                                                                                                    |                                         |
|                | 3)その他<br>• 電子媒体は、記録面を保護するため、ケース (不織布製又はプラスチッ<br>ク製)に格納して提出することとする。<br>・電子化できなかった書類については、紙媒体1部を納品することとす<br>$\mathcal{Z}_{\alpha}$<br>·業務委託では電子媒体に加え、検査用として成果品の印刷物(A4版簡<br>易ファイル、年度・業務名・完成年月・発注者名及び受注者名を明示、<br>図面は袋綴じ)1部を提出する。<br>・監督員は完成検査後に、提出された電子媒体の(副)を県土整備部公共<br>事業運営課に送付する。 | 3)その他<br>・電子媒体は、記録面を保護するため、ケース (不織布製又はプラスチック製)<br>に格納して提出することとする。<br>・電子化できなかった書類については、紙媒体により、必要な部数を納品する<br>こととする。<br>・業務委託では電子媒体に加え、検査用として成果品の印刷物(A4版簡易ファ<br>イル、年度・業務名・完成年月・発注者名及び受注者名を明示、図面は袋綴<br>じ)1部を提出する。<br>〔削除〕 | ・紙媒体の提出部数の修正<br>・公共事業運営課への送付する文<br>言を削除 |
| <b>P10</b>     | 3. 工事における発注図等の作成と提供について<br>1)発注図の作成<br>(1)図面への施工区間の明示について<br>例)レイヤ名の付け方<br>平成21年度の発注ロットが2番目(分割2号)の工事の場合<br>平面図への施工区間の旗揚げレイヤ: H-212A-HTXT<br>横断図への暫定盛土断面の補助線レイヤ: H-212A-LINE                                                                                                    | 3. 工事における発注図等の作成と提供について<br>1)発注図の作成<br>(1)図面への施工区間の明示について<br>例)レイヤ名の付け方<br>平成29年度の発注ロットが2番目(分割2号)の工事の場合<br>平面図への施工区間の旗揚げレイヤ: H-292A-HTXT<br>横断図への暫定盛土断面の補助線レイヤ: H-292A-LINE                                            | ・記入例を、平成 29年度用に修<br>正。                  |

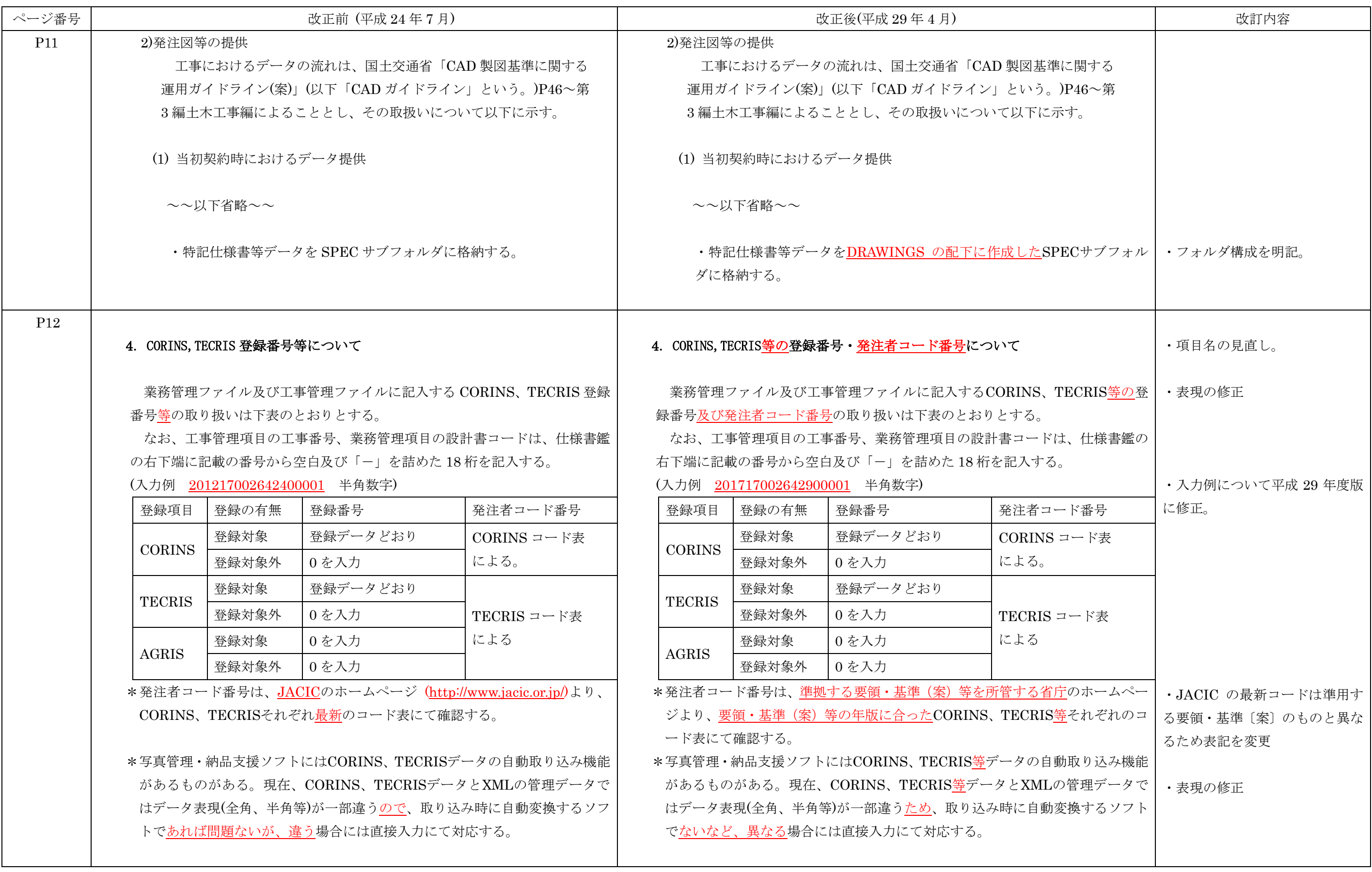

平成 29 年 4 月「三重県 CALS 電子納品運用マニュアル」新旧対照表

| ページ番号           | 改正前 (平成 24年7月)                                       | 改正後(平成 29年4月)                                         | 改訂内容            |
|-----------------|------------------------------------------------------|-------------------------------------------------------|-----------------|
| P <sub>13</sub> |                                                      |                                                       |                 |
|                 | 5. デジタル写真の電子データについて                                  | 5. デジタル写真の電子データについて                                   |                 |
|                 |                                                      |                                                       |                 |
|                 | ・デジタル写真の解像度は、納品データの全体容量の増大をさけるため、デ                   | ・デジタル写真の解像度は、納品データの全体容量の増大をさけるため、                     |                 |
|                 | ジタル写真管理情報基準(案)で定める 100 万画素程度に対しては 100~200            | デジタル写真管理情報基準(案)で定める 100 万画素程度に対しては 100                |                 |
|                 | 万画素、地質・土質調査成果電子納品要領(案)で定めるデジタルコア写真                   | ~200万画素、地質・土質調査成果電子納品要領(案)で定めるデジタルコ                   |                 |
|                 | 200万画素程度に対しては200~300万画素の範囲とすることが望ましい。                | ア写真200万画素程度に対しては200~300万画素の範囲とすることが望                  |                 |
|                 | なお、これらについては黒板の文字が見えることを前提とし、黒板の文字                    | ましい。                                                  |                 |
|                 | が見えない場合は、適宜解像度を調整すること。                               | なお、これらについては黒板の文字が見えることを前提とし、黒板の文                      |                 |
|                 |                                                      | 字が見えない場合は、適宜解像度を調整すること。                               | ・注意事項を追加        |
|                 |                                                      | また、写真を閲覧するためのビューアソフトなどは、格納しないこと。                      |                 |
| P <sub>13</sub> |                                                      |                                                       |                 |
|                 | 7. CAD データファイルのフォーマットについて                            | 7. CAD データファイルのフォーマットについて                             |                 |
|                 | ・CAD データファイルのフォーマットは SXF(P21)形式とする。ただし、              | ・CADデータファイルの納品時のフォーマットはSXF(P21)形式とする。ただ               | ・表現の修正。         |
|                 | 施工期間中の図面データのやりとりに使用するフォーマットについて                      | し、施工期間中の協議等で図面データのやりとりに使用するフォーマット                     |                 |
|                 | は、容量の小さい SXF(SFC)を用いても良い。                            | については、容量の小さいSXF(SFC)、SXF(P2Z)、SXF(SFZ)を用いても良い。        | ・扱えるフォーマットを追加   |
|                 |                                                      |                                                       |                 |
|                 |                                                      |                                                       |                 |
| P <sub>20</sub> | 9. 電子納品管理項目の場所情報入力方法について                             | 9. 電子納品管理項目の場所情報入力方法について                              |                 |
|                 | 3)図面管理項目(DRAWING. XML)の場所情報入力                        | 3)図面管理項目(DRAWING. XML)の場所情報入力                         |                 |
|                 |                                                      |                                                       |                 |
|                 | *境界座標の入力について                                         | *境界座標の入力について                                          |                 |
|                 | 国土地理院が公開しているプログラムをインターネット上で利用すること                    | 国土地理院が公開しているプログラムをインターネット上で利用するこ                      |                 |
|                 | が可能。                                                 | とが可能。                                                 |                 |
|                 | 測量成果電子納品「業務管理項目」境界座標入力支援サービス                         | 測量成果電子納品「業務管理項目」境界座標入力支援サービス                          | ・最新情報参照先に修正     |
|                 | URL : http://psgsv.gsi.go.jp/koukyou/rect/index.html | URL : http://psgsv2.gsi.go.jp/koukyou/rect/index.html |                 |
|                 |                                                      |                                                       |                 |
| P21             | 10. 電子納品個別事項について                                     | 10. 電子納品個別事項について                                      |                 |
|                 | 1)業務委託の電子納品                                          |                                                       | ・公共工事と業務委託の順序訂正 |
|                 | ~~以下省略~~                                             |                                                       |                 |
|                 | (6)不要なフォルダについて                                       |                                                       | ・表現の修正          |
|                 | 電子データが格納されていないフォルダは削除したうえで納品する                       |                                                       |                 |

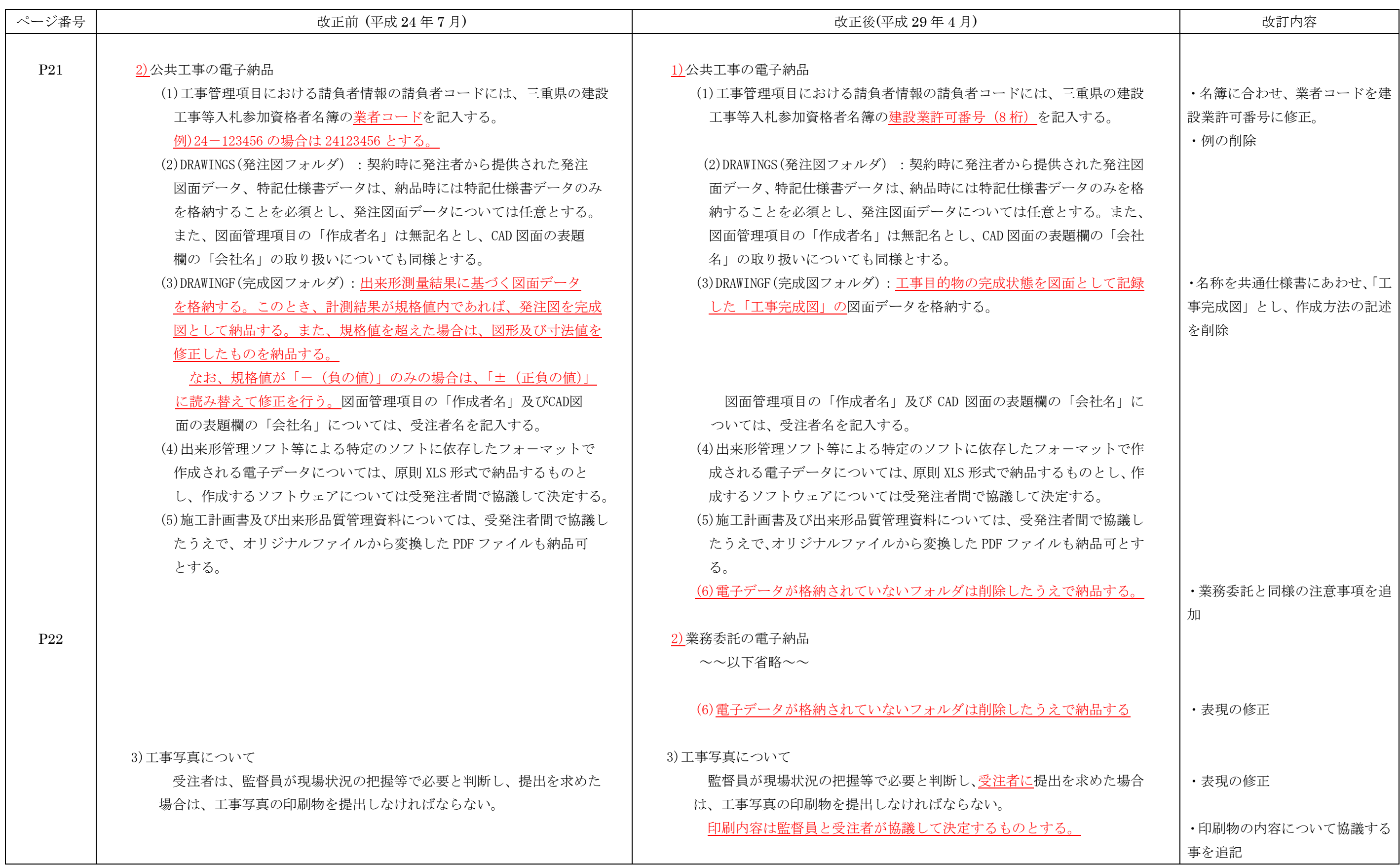

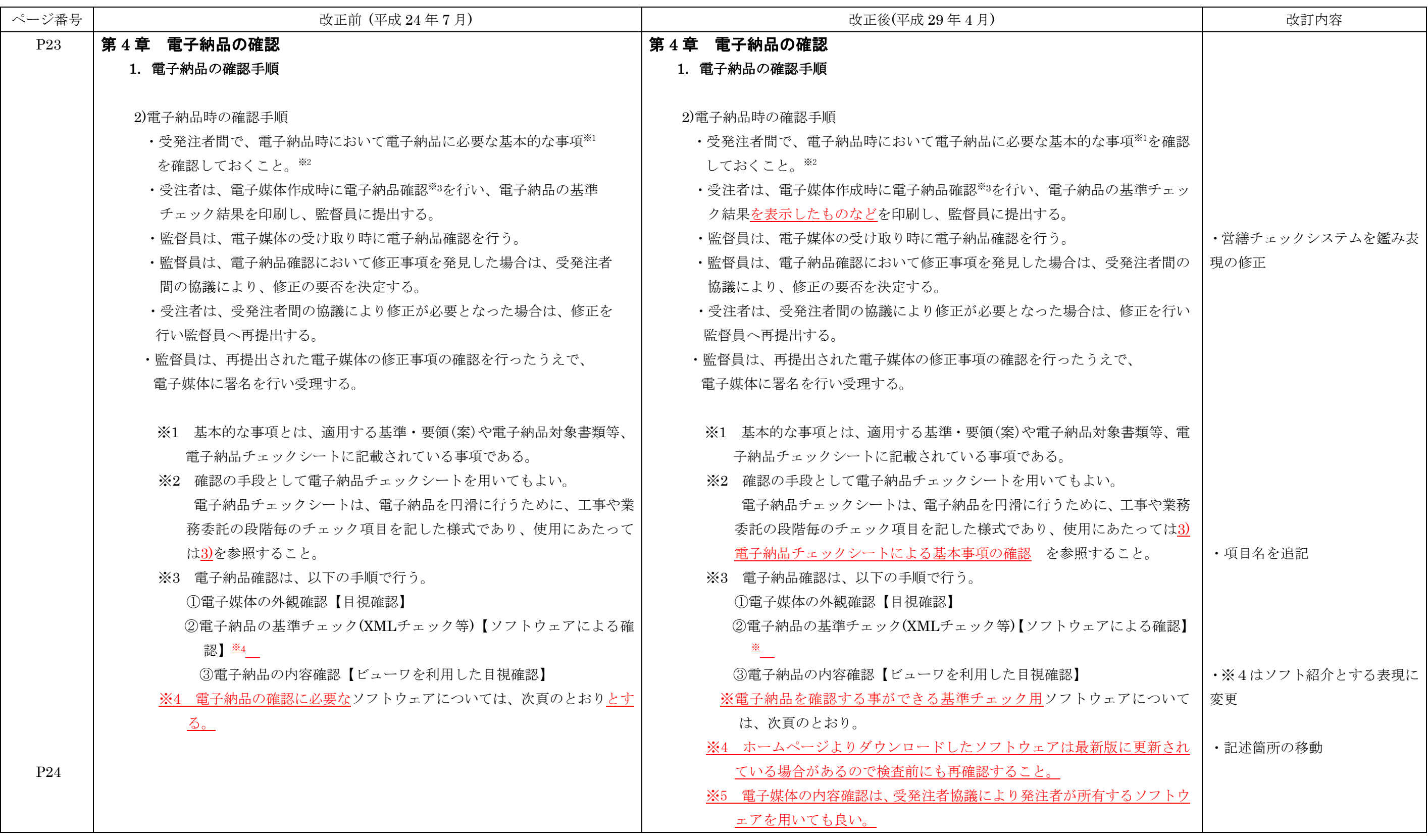

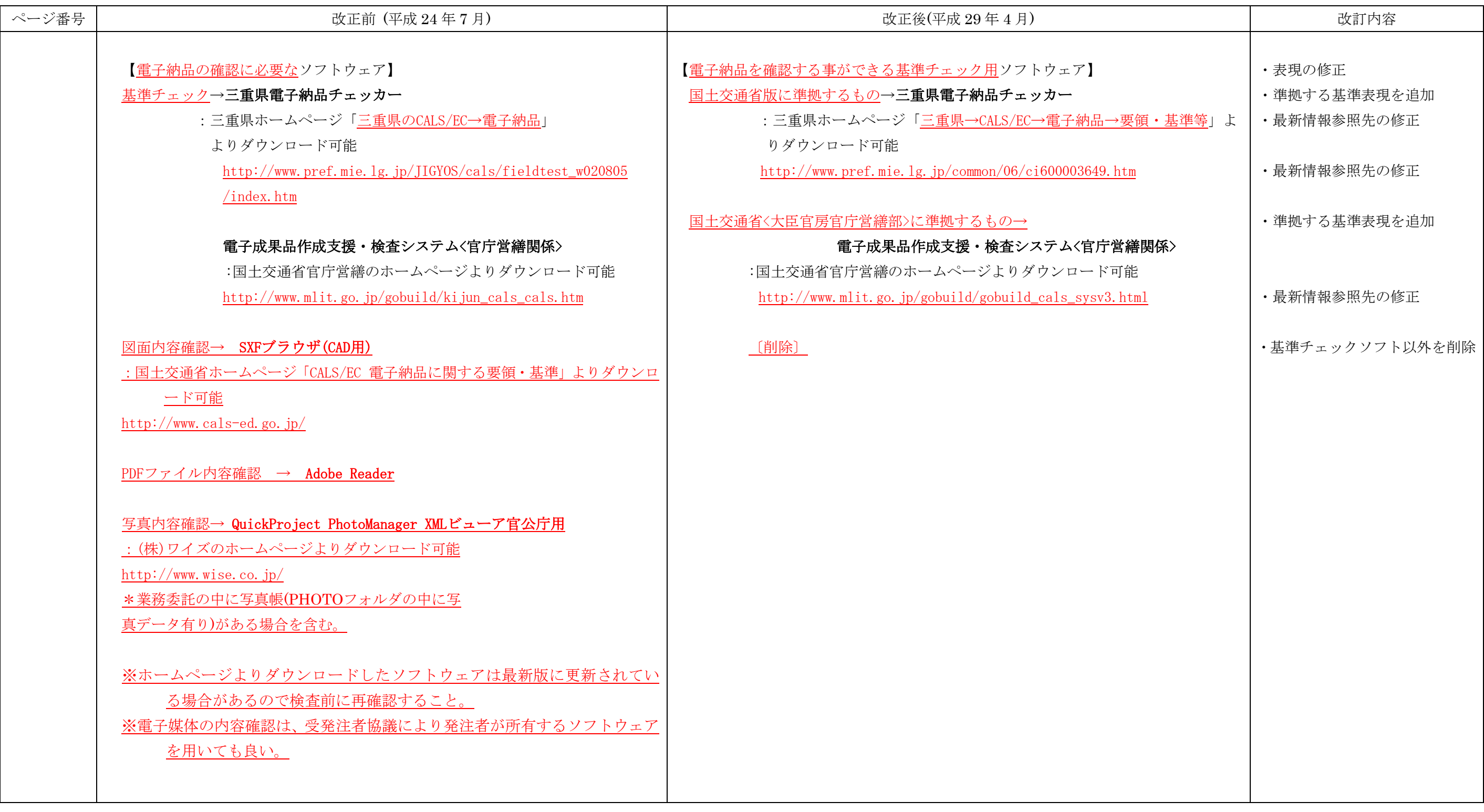

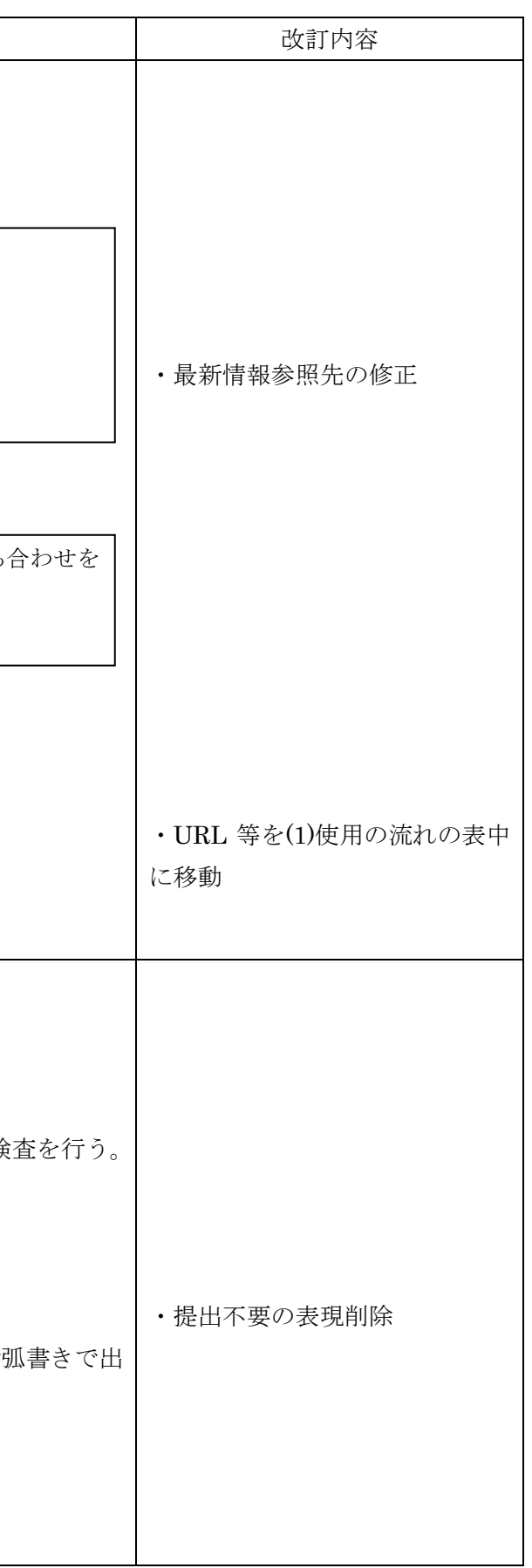

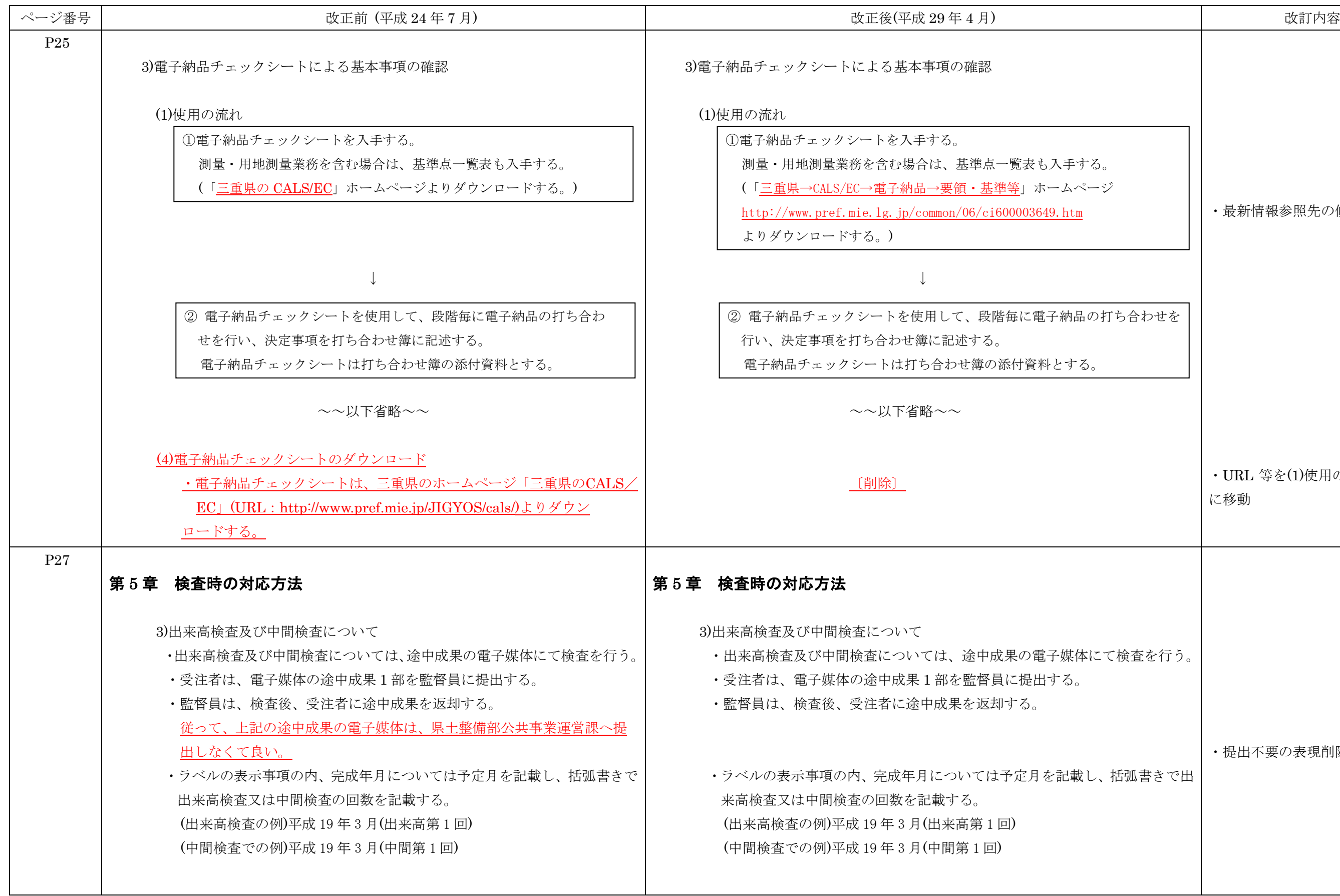

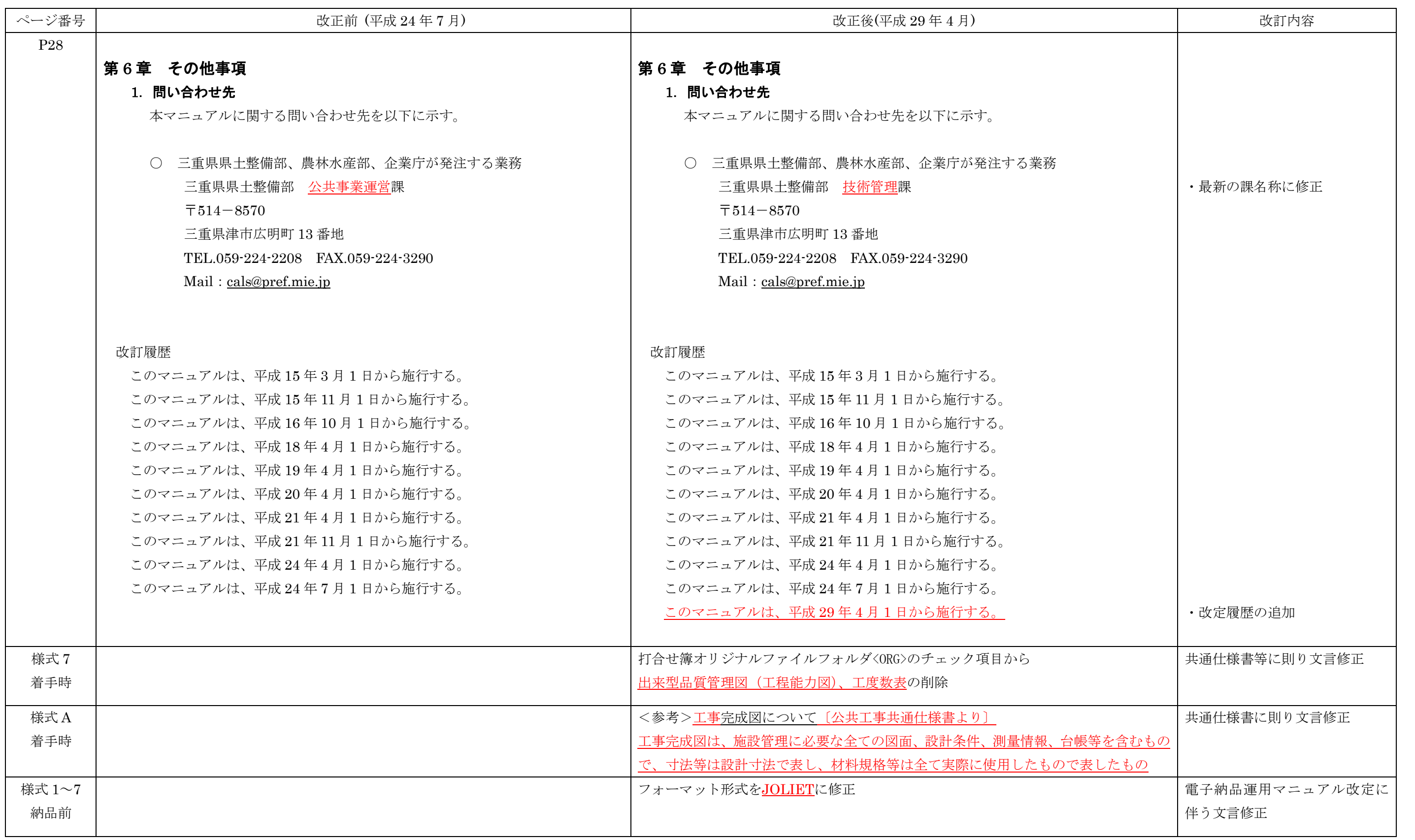

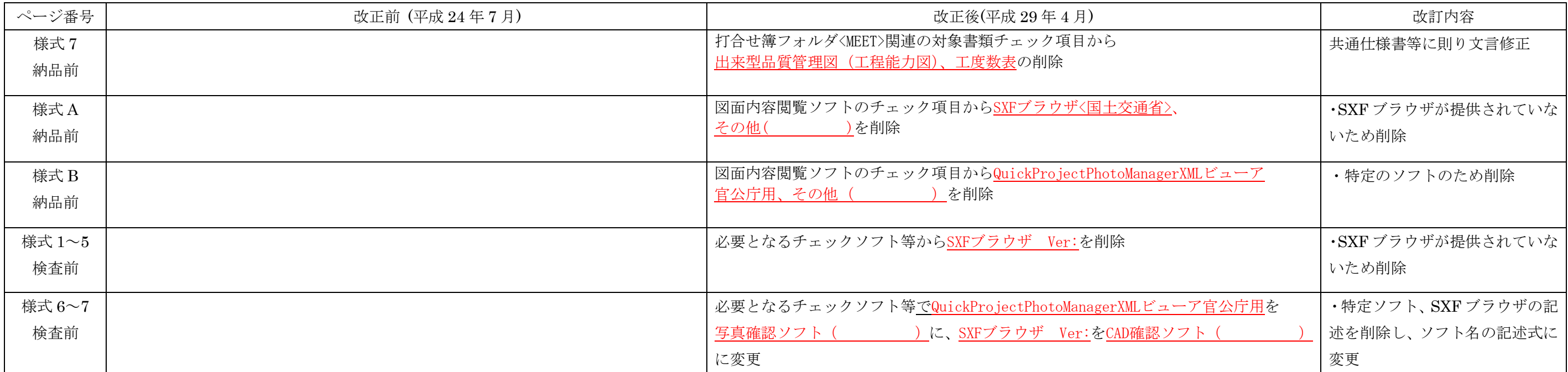